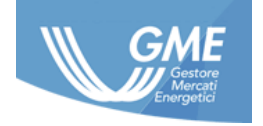

1

IDENTIFICATIVO: **PIP Implementation Guide ver. 2.0**

DATA: **27/04/2023**

TIPO DOCUMENTO: **Implementation Guide**

APPLICAZIONE: **G.M.E. S.p.A.**

# Piattaforma Informazioni Privilegiate Implementation Guide

## **Registro delle Revisioni**

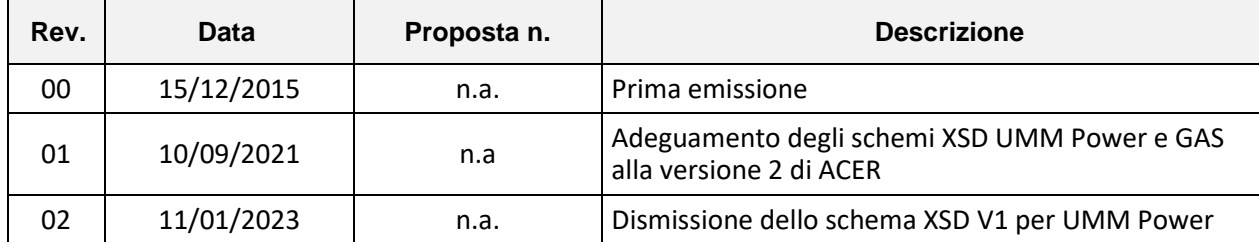

# <span id="page-2-0"></span>SOMMARIO

# Contents

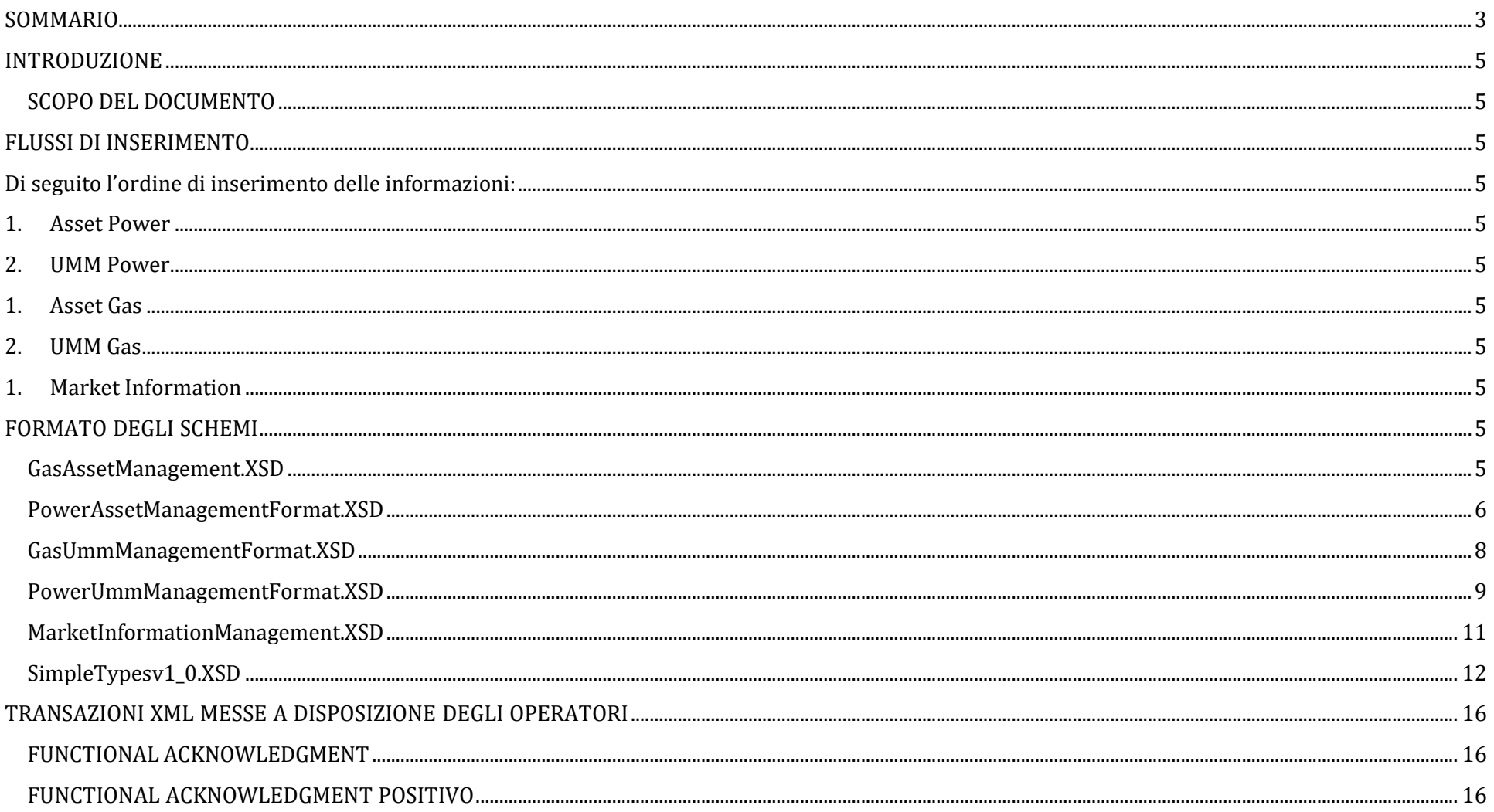

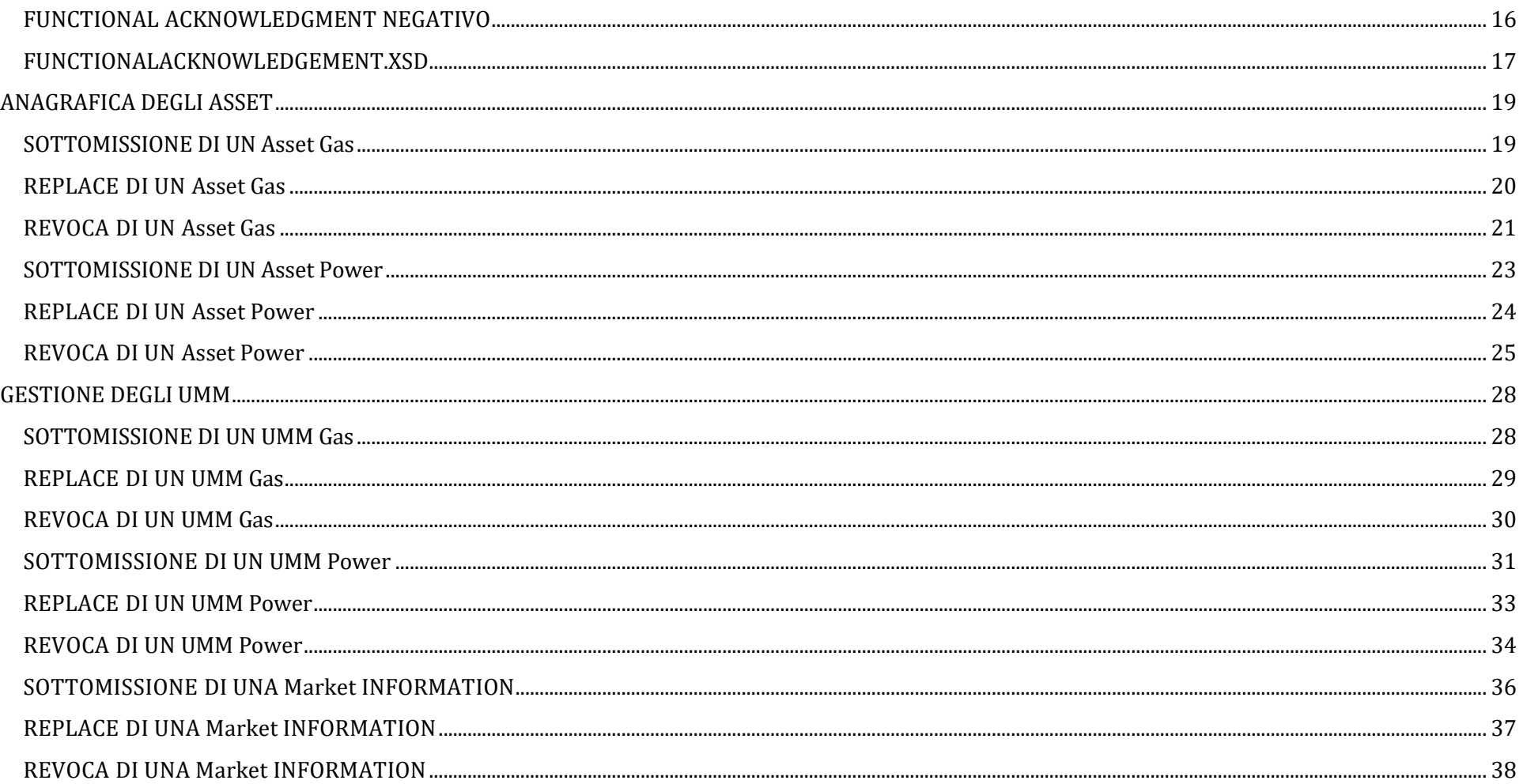

# <span id="page-4-0"></span>**INTRODUZIONE**

## <span id="page-4-1"></span>SCOPO DEL DOCUMENTO

L'Applicazione PIP mette a disposizione per il download e l'upload diverse informazioni mediante files in formato xml; questo documento descrive le transazioni, in termini di formati, utilizzate all'interno di tali files.

## <span id="page-4-2"></span>FLUSSI DI INSERIMENTO

<span id="page-4-3"></span>Di seguito l'ordine di inserimento delle informazioni:

- <span id="page-4-4"></span>1. Asset Power
- <span id="page-4-5"></span>2. UMM Power
- <span id="page-4-6"></span>1. Asset Gas
- <span id="page-4-7"></span>2. UMM Gas
- <span id="page-4-8"></span>1. Market Information

# <span id="page-4-9"></span>FORMATO DEGLI SCHEMI

All'interno di questa Implementation Guide vengono presentati gli XSD distinti per ogni sezione del sito, oltre ai tipi consentiti per ogni singolo Xsd. In più sono presenti i prototipi degli Xml da sottomettere al Gatherer con la spiegazione di ogni voce e le modalità per compilare la medesima.

<span id="page-4-10"></span>GasAssetManagement.XSD

```
<?xml version="1.0" encoding="iso-8859-1"?>
```

```
<xs:schema xmlns:tns="urn:XML-PIPE" elementFormDefault="qualified" targetNamespace="urn:XML-PIPE" xmlns:xs="http://www.w3.org/2001/XMLSchema">
      <xs:include schemaLocation = "SimpleTypesv1_0.xsd"/>
      <xs:element name="GasAssetManagement" type="tns:GasAssetManagementFormat" />
      <xs:complexType name="GasAssetManagementFormat">
```

```
<xs:sequence>
                    <xs:element minOccurs="1" maxOccurs="1" name="actionType" type="tns:PipActions" />
                    <xs:element minOccurs="0" maxOccurs="unbounded" name="capacity" nillable="true" type="tns:CapacityTag" />
                    <xs:element minOccurs="0" maxOccurs="1" name="assetType" type="tns:assetTypeGas" />
                    <xs:element minOccurs="0" maxOccurs="1" name="balancingZone" type="tns:lengthSixtyFourType_Base0" />
                    <xs:element minOccurs="0" maxOccurs="unbounded" name="ATC" nillable="true" type="tns:AtcTag" />
                    <xs:element minOccurs="0" maxOccurs="unbounded" name="affectedAsset" nillable="true" type="tns:AffectedAssetTag" />
                    <xs:element minOccurs="0" maxOccurs="unbounded" name="marketParticipant" nillable="true" type="tns:MarketParticipantTag"
              </xs:sequence>
      </xs:complexType>
      <xs:complexType name="CapacityTag">
              <xs:sequence>
                    <xs:element minOccurs="0" maxOccurs="1" name="unitMeasure" type="tns:unitMesGas" />
                    <xs:element minOccurs="0" maxOccurs="1" name="technicalCapacity" type="tns:lengthSixtyFourType_Base0" />
              </xs:sequence>
      </xs:complexType>
      <xs:complexType name="AffectedAssetTag">
              <xs:sequence>
                    <xs:element minOccurs="0" maxOccurs="1" name="name" type="tns:lengthFiftyType_Base0" />
                    <xs:element minOccurs="0" maxOccurs="1" nillable="true" name="eic" type="tns:EicCode" />
                    <xs:element minOccurs="0" maxOccurs="1" nillable="true" name="description" type="tns:length128Type" />
              </xs:sequence>
      </xs:complexType>
      <xs:complexType name="AtcTag">
              <xs:sequence>
                    <xs:element minOccurs="0" maxOccurs="1" name="balancingZoneFrom" type="tns:lengthSixtyFourType_Base0" />
                    <xs:element minOccurs="0" maxOccurs="1" name="balancingZoneTo" type="tns:lengthSixtyFourType_Base0" />
             </xs:sequence>
      </xs:complexType>
       <xs:complexType name="MarketParticipantTag">
              <xs:sequence>
                    <xs:element minOccurs="1" maxOccurs="1" name="ace" type="tns:lengthSixtyFourType_Base0" />
             </xs:sequence>
      </xs:complexType>
</xs:schema>
```
<span id="page-5-0"></span>PowerAssetManagementFormat.XSD

/>

<?xml version="1.0" encoding="iso-8859-1"?> <xs:schema xmlns:tns="urn:XML-PIPE" elementFormDefault="qualified" targetNamespace="urn:XML-PIPE" xmlns:xs="http://www.w3.org/2001/XMLSchema"> <xs:include schemaLocation = "SimpleTypesv1\_0.xsd"/>

```
<xs:element name="PowerAssetManagement" type="tns:PowerAssetManagementFormat" />
     <xs:complexType name="PowerAssetManagementFormat">
            <xs:sequence>
                   <xs:element minOccurs="1" maxOccurs="1" name="actionType" type="tns:PipActions" />
                   <xs:element minOccurs="0" maxOccurs="unbounded" name="capacity" nillable="true" type="tns:CapacityTag" />
                   <xs:element minOccurs="0" maxOccurs="1" name="assetType" type="tns:lengthSixtyFourType_Base0" />
                   <xs:element minOccurs="0" maxOccurs="1" nillable="true" name="fuelType" type="tns:FuelType" />
                   <xs:element minOccurs="0" maxOccurs="1" name="biddingZone" type="tns:lengthSixtyFourType_Base0" />
                   <xs:element minOccurs="0" maxOccurs="unbounded" name="ATC" nillable="true" type="tns:AtcTag" />
                   <xs:element minOccurs="0" maxOccurs="unbounded" name="affectedAsset" nillable="true" type="tns:AffectedAssetTag" />
                   <xs:element minOccurs="0" maxOccurs="unbounded" name="marketParticipant" nillable="true" type="tns:MarketParticipantTag"
            </xs:sequence>
     </xs:complexType>
     <xs:complexType name="CapacityTag">
            <xs:sequence>
                   <xs:element minOccurs="0" maxOccurs="1" name="unitMeasure" type="tns:unitMesPower" />
                   <xs:element minOccurs="0" maxOccurs="1" name="installedCapacity" type="tns:lengthSixtyFourType_Base0" />
            </xs:sequence>
     </xs:complexType>
     <xs:complexType name="AffectedAssetTag">
            <xs:sequence>
                   <xs:element minOccurs="0" maxOccurs="1" name="name" type="tns:lengthFiftyType_Base0" />
                   <xs:element minOccurs="0" maxOccurs="1" nillable="true" name="eic" type="tns:EicCode" />
                   <xs:element minOccurs="0" maxOccurs="1" nillable="true" name="description" type="tns:length128Type" />
            </xs:sequence>
     </xs:complexType>
     <xs:complexType name="AtcTag">
            <xs:sequence>
                   <xs:element minOccurs="0" maxOccurs="1" name="biddingZoneFrom" type="tns:lengthSixtyFourType_Base0" />
                   <xs:element minOccurs="0" maxOccurs="1" name="biddingZoneTo" type="tns:lengthSixtyFourType_Base0" />
            </xs:sequence>
     </xs:complexType>
     <xs:complexType name="MarketParticipantTag">
            <xs:sequence>
                   <xs:element minOccurs="1" maxOccurs="1" name="ace" type="tns:lengthSixtyFourType_Base0" />
            </xs:sequence>
     </xs:complexType>
</xs:schema>
```
/>

#### <span id="page-7-0"></span>GasUmmManagementFormat.XSD

```
<?xml version="1.0" encoding="iso-8859-1"?>
```

```
<xs:schema xmlns:tns="urn:XML-PIPE" elementFormDefault="qualified" targetNamespace="urn:XML-PIPE" xmlns:xs="http://www.w3.org/2001/XMLSchema">
  <xs:include schemaLocation = "SimpleTypesv1_0.xsd"/>
  <xs:element name="GasUmmManagement" type="tns:GasUmmManagementFormat" />
  <xs:complexType name="GasUmmManagementFormat">
    <xs:sequence>
       <xs:element minOccurs="1" maxOccurs="1" name="actionType" type="tns:PipUmmActions" />
       <xs:element minOccurs="0" maxOccurs="1" nillable="true" name="updateId" type="tns:numberType" />
       <xs:element minOccurs="0" maxOccurs="unbounded" name="eventInfo" nillable="true" type="tns:EventTag" />
       <xs:element minOccurs="0" maxOccurs="unbounded" name="capacity" nillable="true" type="tns:CapacityTag" />
       <xs:element minOccurs="0" maxOccurs="1" name="unavailabilityType" type="tns:lengthSixtyFourType_Base0" />
       <xs:element minOccurs="0" maxOccurs="1" name="unavailabilityReason" type="tns:lengthSixtyFourType" />
       <xs:element minOccurs="0" maxOccurs="1" name="remarks" type="tns:lengthFiveHundredType_Base0" />
       <xs:element minOccurs="0" maxOccurs="unbounded" name="affectedAsset" nillable="true" type="tns:AffectedAssetTag" />
       <xs:element minOccurs="0" maxOccurs="unbounded" name="marketParticipant" nillable="true" type="tns:MarketParticipantTag" />
       <xs:element minOccurs="0" maxOccurs="unbounded" name="marketParticipantNumber" nillable="true" type="tns:lengthThirtyType" />
       <xs:element minOccurs="0" maxOccurs="1" name="direction" nillable="true" type="tns:Directions" />
    </xs:sequence>
  </xs:complexType>
  <xs:complexType name="EventTag">
    <xs:sequence>
       <xs:element minOccurs="0" maxOccurs="1" name="eventType" type="tns:EventTypeFormat" />
       <xs:element minOccurs="0" maxOccurs="1" name="eventStart" type="xs:dateTime" />
       <xs:element minOccurs="0" maxOccurs="1" name="eventStop" type="xs:dateTime" />
    </xs:sequence>
  </xs:complexType>
  <xs:complexType name="CapacityTag">
    <xs:sequence>
       <xs:element minOccurs="0" maxOccurs="1" name="unitMeasure" type="tns:unitMesGas" />
       <xs:element minOccurs="0" maxOccurs="1" name="technicalCapacity" type="tns:floatType" />
       <xs:element minOccurs="0" maxOccurs="1" name="availableCapacity" type="tns:floatType" />
       <xs:element minOccurs="0" maxOccurs="1" name="unavailableCapacity" type="tns:floatType" />
     </xs:sequence>
  </xs:complexType>
  <xs:complexType name="AffectedAssetTag">
    <xs:sequence>
      <xs:element minOccurs="0" maxOccurs="1" name="name" type="tns:lengthFiftyType_Base0" />
    </xs:sequence>
  </xs:complexType>
  <xs:complexType name="MarketParticipantTag">
    <xs:sequence>
```

```
 <xs:element minOccurs="1" maxOccurs="1" name="ace" type="tns:AcerCode" />
    </xs:sequence>
   </xs:complexType>
   <xs:simpleType name="Directions">
     <xs:restriction base="xs:string">
       <xs:enumeration value="Entry"/>
       <xs:enumeration value="Exit"/>
     </xs:restriction>
   </xs:simpleType>
   <xs:simpleType name="EventTypeFormat">
     <xs:restriction base="xs:string">
       <xs:enumeration value="Offshore pipeline unavailability"/>
       <xs:enumeration value="Transmission system unavailability"/>
       <xs:enumeration value="Storage unavailability"/>
       <xs:enumeration value="Storage facility unavailability"/>
       <xs:enumeration value="Injection unavailability"/>
       <xs:enumeration value="Withdrawal unavailability"/>
       <xs:enumeration value="Gas treatment plant unavailability"/>
       <xs:enumeration value="Regasification plant unavailability"/>
       <xs:enumeration value="Compressor station unavailability"/>
       <xs:enumeration value="Gas production field unavailability"/>
       <xs:enumeration value="Import contract curtailment"/>
       <xs:enumeration value="Consumption unavailability"/>
       <xs:enumeration value="Other unavailability"/>
     </xs:restriction>
   </xs:simpleType>
</xs:schema>
```
#### <span id="page-8-0"></span>PowerUmmManagementFormat.XSD

```
<?xml version="1.0" encoding="iso-8859-1"?>
<xs:schema xmlns:tns="urn:XML-PIPE" elementFormDefault="qualified" targetNamespace="urn:XML-PIPE" xmlns:xs="http://www.w3.org/2001/XMLSchema">
       <xs:include schemaLocation = "SimpleTypesv1_0.xsd"/>
      <xs:element name="PowerUmmManagement" type="tns:PowerUmmManagementFormat" />
      <xs:complexType name="PowerUmmManagementFormat">
             <xs:sequence>
                    <xs:element minOccurs="1" maxOccurs="1" name="actionType" type="tns:PipUmmActions" />
                    <xs:element minOccurs="0" maxOccurs="1" nillable="true" name="updateId" type="tns:numberType" />
                    <xs:element minOccurs="0" maxOccurs="unbounded" name="eventInfo" nillable="true" type="tns:EventTag" />
                    <xs:element minOccurs="0" maxOccurs="unbounded" name="capacity" nillable="true" type="tns:CapacityTag" />
                    <xs:element minOccurs="0" maxOccurs="1" name="unavailabilityType" type="tns:lengthSixtyFourType_Base0" />
                    <xs:element minOccurs="1" maxOccurs="1" name="unavailabilityReason" type="tns:lengthSixtyFourType" />
                    <xs:element minOccurs="0" maxOccurs="1" name="remarks" type="tns:lengthFiveHundredType_Base0" />
```
<xs:element minOccurs="0" maxOccurs="unbounded" name="affectedAsset" nillable="true" type="tns:AffectedAssetTag" /> <xs:element minOccurs="0" maxOccurs="unbounded" name="marketParticipant" nillable="true" type="tns:MarketParticipantTag"

```
 <xs:element minOccurs="0" maxOccurs="unbounded" name="marketParticipantNumber" nillable="true" type="tns:lengthThirtyType" />
   <xs:element minOccurs="1" maxOccurs="unbounded" name="capacityIntervals" nillable="false" type="tns:CapacityIntervalList" />
 </xs:sequence>
```
/>

```
</xs:complexType>
    <xs:complexType name="EventTag">
           <xs:sequence>
                   <xs:element minOccurs="0" maxOccurs="1" name="eventType" type="tns:EventTypeFormat" />
                   <xs:element minOccurs="0" maxOccurs="1" name="eventStart" type="xs:dateTime" />
                  <xs:element minOccurs="0" maxOccurs="1" name="eventStop" type="xs:dateTime" />
           </xs:sequence>
    </xs:complexType>
    <xs:complexType name="CapacityTag">
            <xs:sequence>
                  <xs:element minOccurs="0" maxOccurs="1" name="unitMeasure" type="tns:unitMesPower" />
                  <xs:element minOccurs="0" maxOccurs="1" name="installedCapacity" type="tns:floatType" />
                  <xs:element minOccurs="0" maxOccurs="1" name="availableCapacity" type="tns:floatType" />
                  <xs:element minOccurs="0" maxOccurs="1" name="unavailableCapacity" type="tns:floatType" />
            </xs:sequence>
    </xs:complexType>
    <xs:complexType name="AffectedAssetTag">
            <xs:sequence>
                  <xs:element minOccurs="0" maxOccurs="1" name="name" type="tns:lengthFiftyType_Base0" />
            </xs:sequence>
    </xs:complexType>
    <xs:complexType name="MarketParticipantTag">
            <xs:sequence>
                  <xs:element minOccurs="1" maxOccurs="1" name="ace" type="tns:AcerCode" />
           </xs:sequence>
    </xs:complexType>
 <xs:complexType name="CapacityIntervalList">
   <xs:sequence>
     <xs:element name="CapacityInterval" minOccurs="1" maxOccurs="unbounded" type="tns:CapacityIntervalFormat"></xs:element>
            </xs:sequence>
    </xs:complexType>
 <xs:complexType name="CapacityIntervalFormat">
   <xs:sequence>
     <xs:element minOccurs="1" maxOccurs="1" name="intervalStart" type="xs:dateTime" />
     <xs:element minOccurs="1" maxOccurs="1" name="intervalStop" type="xs:dateTime" />
     <xs:element minOccurs="1" maxOccurs="1" name="unavailableCapacity" type="tns:floatType" />
    <xs:element minOccurs="1" maxOccurs="1" name="availableCapacity" type="tns:floatType" />
            </xs:sequence>
```

```
</xs:complexType>
   <xs:simpleType name="EventTypeFormat">
     <xs:restriction base="xs:string">
       <xs:enumeration value="Production unavailability"/>
       <xs:enumeration value="Transmission unavailability"/>
       <xs:enumeration value="Consumption unavailability"/>
       <xs:enumeration value="Other unavailability"/>
     </xs:restriction>
   </xs:simpleType>
</xs:schema>
```
#### <span id="page-10-0"></span>MarketInformationManagement.XSD

```
<?xml version="1.0" encoding="iso-8859-1"?>
<xs:schema xmlns:tns="urn:XML-PIPE" elementFormDefault="qualified" targetNamespace="urn:XML-PIPE" xmlns:xs="http://www.w3.org/2001/XMLSchema">
       <xs:include schemaLocation = "SimpleTypesv1_0.xsd"/>
       <xs:element name="MarketInformationManagement" type="tns:MarketInformationManagementFormat" />
       <xs:complexType name="MarketInformationManagementFormat">
              <xs:sequence>
                    <xs:element minOccurs="1" maxOccurs="1" name="actionType" type="tns:PipUmmActions" />
                    <xs:element minOccurs="0" maxOccurs="1" nillable="true" name="updateId" type="tns:numberType" />
                    <xs:element minOccurs="0" maxOccurs="unbounded" name="eventInfo" nillable="true" type="tns:EventTag" />
                    <xs:element minOccurs="0" maxOccurs="1" name="remarks" type="tns: lengthOneThousandType_Base0" />
                     <xs:element minOccurs="0" maxOccurs="unbounded" name="marketParticipant" nillable="true" type="tns:MarketParticipantTag"
/>
              </xs:sequence>
       </xs:complexType>
       <xs:complexType name="EventTag">
              <xs:sequence>
                    <xs:element minOccurs="0" maxOccurs="1" name="eventType" type="tns:length32Type_Base0" />
                     <xs:element minOccurs="0" maxOccurs="1" name="eventStart" type="xs:dateTime" />
                    <xs:element minOccurs="0" maxOccurs="1" nillable="true" name="eventStop" type="xs:dateTime" />
              </xs:sequence>
       </xs:complexType>
       <xs:complexType name="MarketParticipantTag">
              <xs:sequence>
                     <xs:element minOccurs="1" maxOccurs="1" name="ace" type="tns:lengthSixtyFourType_Base0" />
              </xs:sequence>
       </xs:complexType>
</xs:schema>
```
Il seguente file contiene la definizione di tutti i tipi non base utilizzati negli schemi xsd. Il suo namespace XML-PIPE permette l'accesso dagli altri file senza che esso sia referenziato.

```
SimpleTypesv1_0.XSD
```

```
<?xml version="1.0" encoding="ISO-8859-1"?>
<schema xmlns="http://www.w3.org/2001/XMLSchema"
   targetNamespace = "urn:XML-PIPE"
   xmlns:pd = "urn:XML-PIPE"
    elementFormDefault="qualified">
<simpleType name="Actions">
   <restriction base="string">
     <enumeration value="Update" />
     <enumeration value="Insert" />
     <enumeration value="Delete" />
   </restriction>
</simpleType>
<simpleType name="PipActions">
   <restriction base="string">
     <enumeration value="New" />
     <enumeration value="REPLACE" />
     <enumeration value="REVOCA" />
   </restriction>
</simpleType>
<simpleType name="PipUmmActions">
   <restriction base="string">
     <enumeration value="New" />
     <enumeration value="REPLACE" />
     <enumeration value="REVOCA" />
     <enumeration value="Hide" />
     <enumeration value="Show" />
   </restriction>
</simpleType>
```

```
<simpleType name="numberType">
   <restriction base="integer">
     <minInclusive value="0"/>
     <maxInclusive value="999999"/>
   </restriction>
</simpleType>
<simpleType name="floatType">
   <restriction base="float">
     <minInclusive value="0"/>
     <maxInclusive value="999999"/>
   </restriction>
</simpleType>
<simpleType name="lengthSixtyFourType_Base0">
   <restriction base="string">
     <minLength value="0"/>
     <maxLength value="64"/>
   </restriction>
</simpleType>
<simpleType name="creationDateTimeType">
   <restriction base="integer">
     <minInclusive value="19000000"/>
     <maxInclusive value="21000000000000"/>
   </restriction>
</simpleType>
<simpleType name="EicCode">
   <restriction base="string">
     <maxLength value="16"/>
     <minLength value="16"/>
     <pattern value="[0-9][0-9][XYZTWV].+"/>
   </restriction>
</simpleType>
<simpleType name="length32Type_Base0">
   <restriction base="string">
     <minLength value="0"/>
     <maxLength value="32"/>
   </restriction>
</simpleType>
```

```
<simpleType name="AcerCode">
   <restriction base="string">
     <maxLength value="12"/>
     <minLength value="12"/>
    \left\langle \text{pattern value} = \frac{1}{2} \left[ \text{A-Za-z0-9} \right] + \frac{1}{2} \left[ \text{A-Z} \right] \left[ \text{A-Z} \right]"/>
   </restriction>
</simpleType>
<simpleType name="unitMesGas">
   <restriction base="string">
     <enumeration value="KWh/d"/>
     <enumeration value="KWh/h"/>
     <enumeration value="GWh/d"/>
     <enumeration value="GWh/h"/>
     <enumeration value="GWh"/>
     <enumeration value="TWh"/>
     <enumeration value="mcm/d"/>
   </restriction>
</simpleType>
<simpleType name="unitMesPower">
   <restriction base="string">
     <enumeration value="MW"/>
   </restriction>
</simpleType>
<simpleType name="assetTypeGas">
   <restriction base="string">
     <enumeration value="Offshore pipeline"/>
     <enumeration value="Transmission system"/>
     <enumeration value="Storage"/>
     <enumeration value="Injection"/>
     <enumeration value="Withdrawal"/>
     <enumeration value="Gas treatment plant"/>
     <enumeration value="Regasification plant"/>
     <enumeration value="Compressor station"/>
     <enumeration value="Gas production field"/>
     <enumeration value="Import contract"/>
     <enumeration value="Consumption"/>
     <enumeration value="Other"/>
   </restriction>
</simpleType>
```

```
<simpleType name="FuelType">
   <restriction base="string">
     <enumeration value="Biomass"/>
     <enumeration value="Fossil Brown coal/Lignite"/>
     <enumeration value="Fossil Coal-derived gas"/>
     <enumeration value="Fossil Gas"/>
     <enumeration value="Fossil Hard coal"/>
     <enumeration value="Fossil Oil"/>
     <enumeration value="Fossil Oil shale"/>
     <enumeration value="Fossil Peat"/>
     <enumeration value="Geothermal"/>
     <enumeration value="Hydro Pumped"/>
     <enumeration value="Storage"/>
     <enumeration value="Hydro Run-of-river and poundage"/>
     <enumeration value="Hydro Water Reservoir"/>
     <enumeration value="Marine"/>
     <enumeration value="Nuclear"/>
     <enumeration value="Other renewable"/>
     <enumeration value="Solar"/>
     <enumeration value="Waste"/>
     <enumeration value="Wind Offshore"/>
     <enumeration value="Wind Onshore"/>
     <enumeration value="Other"/>
   </restriction>
</simpleType>
<simpleType name="lengthTwoType">
  <restriction base="string">
```

```
 <minLength value="1"/>
   <maxLength value="2"/>
 </restriction>
</simpleType>
```

```
</schema>
```
## <span id="page-15-0"></span>TRANSAZIONI XML MESSE A DISPOSIZIONE DEGLI OPERATORI

<span id="page-15-1"></span>FUNCTIONAL ACKNOWLEDGMENT

## <span id="page-15-2"></span>FUNCTIONAL ACKNOWLEDGMENT POSITIVO

```
<?xml version="1.0" encoding="ISO-8859-1"?>
<PIPEFunctionalAcknowledgement xmlns:xsi="http://www.w3.org/2001/XMLSchema-instance" xsi:schemaLocation="urn:XML-PIPE 
PIPEFunctionalAcknowledgementv1_0.xsd" ReferenceNumber="4915622" CreationDate="20210112142611" Status="Accept" OriginalReferenceNumber="15183"
Version="1.0" xmlns="urn:XML-PIPE">
   <TradingPartnerDirectory>
     <Sender>
       <TradingPartner PartnerType="Operator">
         <CompanyName>Gme</CompanyName>
         <CompanyIdentifier>IDGME</CompanyIdentifier>
       </TradingPartner>
     </Sender>
     <Recipient>
       <TradingPartner PartnerType="Operator">
         <CompanyName>XXX</CompanyName>
         <CompanyIdentifier> A000YYYYY.IT</CompanyIdentifier>
       </TradingPartner>
     </Recipient>
   </TradingPartnerDirectory>
   <TransactionAcknowledgement Status="Accept" PIPTransactionType="PowerUmmManagement" OriginalReferenceNumber="1" ThreadID="1_002"
MarketParticipantNumber="XXX" />
   <TransactionAcknowledgement Status="Accept" PIPTransactionType="PowerUmmManagement" OriginalReferenceNumber="2" ThreadID="2_001"
MarketParticipantNumber="YYY" />
</PIPEFunctionalAcknowledgement>
```
#### <span id="page-15-3"></span>FUNCTIONAL ACKNOWLEDGMENT NEGATIVO

```
<?xml version="1.0" encoding="ISO-8859-1"?>
<PIPEFunctionalAcknowledgement xmlns:xsi="http://www.w3.org/2001/XMLSchema-instance" xsi:schemaLocation="urn:XML-PIPE 
PIPEFunctionalAcknowledgementv1_0.xsd" ReferenceNumber="4914287" CreationDate="20210106154643" Status="Reject" OriginalReferenceNumber="15131"
Version="1.0" xmlns="urn:XML-PIPE">
   <TradingPartnerDirectory>
     <Sender>
       <TradingPartner PartnerType="Operator">
```
 <CompanyName>Gme</CompanyName> <CompanyIdentifier>IDGME</CompanyIdentifier> </TradingPartner> </Sender> <Recipient> <TradingPartner PartnerType="Operator"> <CompanyName>XXX</CompanyName> <CompanyIdentifier>A000YYYYY.IT</CompanyIdentifier> </TradingPartner> </Recipient> </TradingPartnerDirectory> <TransactionAcknowledgement Status="Reject" PIPTransactionType="PowerUmmManagement" OriginalReferenceNumber="5184182" ThreadID="" MarketParticipantNumber="XXX"> <RejectInformation> <Reason>4270</Reason> <ReasonText>Error text description</ReasonText> </RejectInformation> </TransactionAcknowledgement> <TransactionAcknowledgement Status="Reject" PIPTransactionType="PowerUmmManagement" OriginalReferenceNumber="5184183" ThreadID="" MarketParticipantNumber="YYY"> <RejectInformation> <Reason>4270</Reason> <ReasonText>Error text description /ReasonText> </RejectInformation> </TransactionAcknowledgement> </PIPEFunctionalAcknowledgement>

#### <span id="page-16-0"></span>FUNCTIONALACKNOWLEDGEMENT.XSD

```
<?xml version="1.0" encoding="iso-8859-1" ?>
<schema
    xmlns="http://www.w3.org/2001/XMLSchema"
    targetNamespace="urn:XML-GM" xmlns:pd="urn:XML-GM"
    elementFormDefault="qualified">
    <include schemaLocation="BaseMessageTypes.xsd" />
    <include schemaLocation="Types.xsd" />
    <complexType name=" TransactionAcknowledgement ">
      <sequence>
        <element ref = "pd:RejectInformation" minOccurs="0" maxOccurs="unbounded"/>
      </sequence>
      <attribute name="TransactionType" type="pd:tyTransactionType" use="optional"/>
      <attribute name="Status" type="pd:tyTransactionStatus" use="required"/>
      <attribute name="PIPTransactionType" type="pd:tyTransactionType" use="optional"/>
      <attribute name="OriginalReferenceNumber" type="string" use="optional"/>
```

```
<attribute name="ThreadID" type="string" use="optional"/>
      <attribute name="MarketParticipantNumber" type="string" use="optional"/>
      <attribute name="MPN" type="string" use="optional"/>
      <attribute name="XmlOrder" type="int" use="optional"/>
      <attribute name="RefId" type="int" use="optional"/>
    </complexType>
</schema>
```
## <span id="page-18-0"></span>ANAGRAFICA DEGLI ASSET

## <span id="page-18-1"></span>SOTTOMISSIONE DI UN Asset Gas

```
<PIPEDocument xmlns:xsd="http://www.w3.org/2001/XMLSchema" xmlns:xsi="http://www.w3.org/2001/XMLSchema-instance" ReferenceNumber="2181"
CreationDate="20151127124714" Version="1.0" xmlns="urn:XML-PIPE">
   <TradingPartnerDirectory>
     <Sender>
       <TradingPartner PartnerType="Operator">
         <CompanyName>XXXXXXX S.P.A.</CompanyName>
         <CompanyIdentifier>A0000000Z.IT</CompanyIdentifier>
       </TradingPartner>
     </Sender>
     <Recipient>
       <TradingPartner PartnerType="Operator">
         <CompanyName>Gme Energy Manager</CompanyName>
         <CompanyIdentifier>IDGME</CompanyIdentifier>
       </TradingPartner>
     </Recipient>
   </TradingPartnerDirectory>
   <PIPTransaction>
     <GasAssetManagement>
       <actionType>New</actionType>
       <capacity>
         <unitMeasure> Unit of Measurement, see the available values into type definition </unitMeasure>
         <technicalCapacity>1000</technicalCapacity>
       </capacity>
       <assetType>Type of Asset, see the available values into type definition</assetType>
```
#### **If Asset Type is different from Trasmission use this syntax**

```
 <balancingZone>00Z0000000000003</balancingZone>
\langle \text{ATC} />
```
**If Asset Type is Trasmission use this syntax**

```
 <ATC>
    <balancingZoneFrom>00Z0000000000001</balancingZoneFrom >
    <balancingZoneTo>00Z0000000000002</balancingZoneTo >
\langle /ATC\rangle
```

```
 <affectedAsset>
         <name>ASSET_GAS_NAME</name>
         <eic>10Y1001A1001A81J</eic>
         <description>Test</description>
       </affectedAsset>
       <marketParticipant>
         <ace>A0000000Z.IT</ace>
       </marketParticipant>
     </GasAssetManagement>
   </PIPTransaction>
</PIPEDocument>
```
## <span id="page-19-0"></span>REPLACE DI UN Asset Gas

```
<PIPEDocument xmlns:xsd="http://www.w3.org/2001/XMLSchema" xmlns:xsi="http://www.w3.org/2001/XMLSchema-instance" ReferenceNumber="2181"
CreationDate="20151127124714" Version="1.0" xmlns="urn:XML-PIPE">
   <TradingPartnerDirectory>
     <Sender>
       <TradingPartner PartnerType="Operator">
         <CompanyName>XXXXXXX S.P.A.</CompanyName>
         <CompanyIdentifier>A0000000Z.IT</CompanyIdentifier>
       </TradingPartner>
     </Sender>
     <Recipient>
       <TradingPartner PartnerType="Operator">
         <CompanyName>Gme Energy Manager</CompanyName>
         <CompanyIdentifier>IDGME</CompanyIdentifier>
       </TradingPartner>
     </Recipient>
   </TradingPartnerDirectory>
   <PIPTransaction>
     <GasAssetManagement>
       <actionType>REPLACE </actionType>
       <capacity>
         <unitMeasure>KWh/d</unitMeasure>
         <technicalCapacity>1000</technicalCapacity>
       </capacity>
       <assetType>Type of Asset, see the available values into type definition</assetType>
```
#### **If Asset Type is different from Trasmission use this sintax**

```
 <balancingZone>00Z0000000000003</balancingZone>
\langle \text{ATC} />
```
**If Asset Type is Trasmission use this sintax**

```
 <ATC>
          <balancingZoneFrom>00Z0000000000001</balancingZoneFrom >
          <balancingZoneTo>00Z0000000000002</balancingZoneTo >
      \langle /ATC\rangle <affectedAsset>
         <name>ASSET_GAS_NAME</name>
         <eic>10Y1001A1001A81J</eic>
         <description>Test</description>
       </affectedAsset>
       <marketParticipant>
         <ace>A0000000Z.IT</ace>
       </marketParticipant>
     </GasAssetManagement>
   </PIPTransaction>
</PIPEDocument>
```
## <span id="page-20-0"></span>REVOCA DI UN Asset Gas

<PIPEDocument xmlns:xsd="http://www.w3.org/2001/XMLSchema" xmlns:xsi="http://www.w3.org/2001/XMLSchema-instance" ReferenceNumber="2181" CreationDate="20151127124714" Version="1.0" xmlns="urn:XML-PIPE"> <TradingPartnerDirectory> <Sender> <TradingPartner PartnerType="Operator"> <CompanyName>XXXXXXX S.P.A.</CompanyName> <CompanyIdentifier>A0000000Z.IT</CompanyIdentifier> </TradingPartner> </Sender> <Recipient> <TradingPartner PartnerType="Operator"> <CompanyName>Gme Energy Manager</CompanyName> <CompanyIdentifier>IDGME</CompanyIdentifier> </TradingPartner> </Recipient> </TradingPartnerDirectory> <PIPTransaction> <GasAssetManagement> <actionType>REVOCA</actionType> <capacity>

```
 <unitMeasure>KWh/d</unitMeasure>
  <technicalCapacity>1000</technicalCapacity>
 </capacity>
 <assetType>Type of Asset, see the available values into type definition</assetType>
```
**If Asset Type is different from Trasmission use this sintax**

```
 <balancingZone>00Z0000000000003</balancingZone>
\langle \text{ATC} \rangle
```
**If Asset Type is Trasmission use this sintax**

```
 <ATC>
          <balancingZoneFrom>00Z0000000000001</balancingZoneFrom >
          <balancingZoneTo>00Z0000000000002</balancingZoneTo >
      \langle /ATC>
       <affectedAsset>
         <name>ASSET_GAS_NAME</name>
         <eic>10Y1001A1001A81J</eic>
         <description>Test</description>
       </affectedAsset>
       <marketParticipant>
         <ace>A0000000Z.IT</ace>
       </marketParticipant>
     </GasAssetManagement>
   </PIPTransaction>
</PIPEDocument>
```
## <span id="page-22-0"></span>SOTTOMISSIONE DI UN Asset Power

```
<?xml version="1.0" encoding="iso-8859-1"?>
<PIPEDocument xmlns:xsd="http://www.w3.org/2001/XMLSchema" xmlns:xsi="http://www.w3.org/2001/XMLSchema-instance" ReferenceNumber="2167"
CreationDate="20151127121925" Version="1.0" xmlns="urn:XML-PIPE">
   <TradingPartnerDirectory>
     <Sender>
       <TradingPartner PartnerType="Operator">
         <CompanyName>XXXXXXX S.P.A.</CompanyName>
         <CompanyIdentifier>A0000000W.IT</CompanyIdentifier>
       </TradingPartner>
     </Sender>
     <Recipient>
       <TradingPartner PartnerType="Operator">
         <CompanyName>Gme Energy Manager</CompanyName>
         <CompanyIdentifier>IDGME</CompanyIdentifier>
       </TradingPartner>
     </Recipient>
   </TradingPartnerDirectory>
   <PIPTransaction>
     <PowerAssetManagement>
       <actionType>New</actionType>
       <capacity>
         <unitMeasure>MW</unitMeasure>
         <installedCapacity>10000</installedCapacity>
       </capacity>
       <assetType>Type of Asset, see the available values into type definition</assetType>
```
 **If Asset Type is Production use this syntax** <fuelType>Biomass</fuelType> <biddingZone>00Z0000000000003</biddingZone>  $\angle$ ATC />

**If Asset Type is Trasmission use this syntax**

```
 <ATC>
    <biddingZoneFrom>00Z0000000000001</biddingZoneFrom>
    <biddingZoneTo>00Z0000000000002</biddingZoneTo>
\langle /ATC\rangle
```
 **If Asset Type is different from Trasmission and Production use this syntax**

 <biddingZone>00Z0000000000003</biddingZone>  $\angle$ ATC />

```
 <affectedAsset>
         <name>ASSET_POWER_NAME</name>
         <eic>10Y1001A1001A877</eic>
         <description>AAA</description>
       </affectedAsset>
       <marketParticipant>
         <ace>A0000000W.IT</ace>
       </marketParticipant>
     </PowerAssetManagement>
   </PIPTransaction>
</PIPEDocument>
```
## <span id="page-23-0"></span>REPLACE DI UN Asset Power

```
<?xml version="1.0" encoding="iso-8859-1"?>
<PIPEDocument xmlns:xsd="http://www.w3.org/2001/XMLSchema" xmlns:xsi="http://www.w3.org/2001/XMLSchema-instance" ReferenceNumber="2167"
CreationDate="20151127121925" Version="1.0" xmlns="urn:XML-PIPE">
   <TradingPartnerDirectory>
     <Sender>
       <TradingPartner PartnerType="Operator">
         <CompanyName>XXXXXXX S.P.A.</CompanyName>
         <CompanyIdentifier>A0000000W.IT</CompanyIdentifier>
       </TradingPartner>
     </Sender>
     <Recipient>
       <TradingPartner PartnerType="Operator">
         <CompanyName>Gme Energy Manager</CompanyName>
         <CompanyIdentifier>IDGME</CompanyIdentifier>
       </TradingPartner>
     </Recipient>
   </TradingPartnerDirectory>
   <PIPTransaction>
     <PowerAssetManagement>
       <actionType>REPLACE Oppure REVOCA</actionType>
       <capacity>
         <unitMeasure>MW</unitMeasure>
```
 <installedCapacity>10000</installedCapacity> </capacity> <assetType>Type of Asset, see the available values into type definition</assetType>

```
 If Asset Type is Production use this syntax
```

```
 <fuelType>Biomass</fuelType>
 <biddingZone>00Z0000000000003</biddingZone>
\langle \text{ATC} />
```
**If Asset Type is Trasmission use this syntax**

```
 <ATC>
    <biddingZoneFrom>00Z0000000000001</biddingZoneFrom>
    <biddingZoneTo>00Z0000000000002</biddingZoneTo>
\langle/ATC\rangle
```
#### **If Asset Type is different from Trasmission and Production use this syntax**

```
 <biddingZone>00Z0000000000003</biddingZone>
      \langle \text{ATC} />
       <affectedAsset>
         <name>ASSET_POWER_NAME</name>
         <eic>10Y1001A1001A877</eic>
         <description>AAA</description>
       </affectedAsset>
       <marketParticipant>
         <ace>A0000000W.IT</ace>
       </marketParticipant>
     </PowerAssetManagement>
   </PIPTransaction>
</PIPEDocument>
```
#### <span id="page-24-0"></span>REVOCA DI UN Asset Power

```
<?xml version="1.0" encoding="iso-8859-1"?>
<PIPEDocument xmlns:xsd="http://www.w3.org/2001/XMLSchema" xmlns:xsi="http://www.w3.org/2001/XMLSchema-instance" ReferenceNumber="2167"
CreationDate="20151127121925" Version="1.0" xmlns="urn:XML-PIPE">
   <TradingPartnerDirectory>
     <Sender>
       <TradingPartner PartnerType="Operator">
         <CompanyName>XXXXXXX S.P.A.</CompanyName>
```

```
 <CompanyIdentifier>A0000000W.IT</CompanyIdentifier>
     </TradingPartner>
   </Sender>
   <Recipient>
     <TradingPartner PartnerType="Operator">
       <CompanyName>Gme Energy Manager</CompanyName>
      <CompanyIdentifier>IDGME</CompanyIdentifier>
     </TradingPartner>
   </Recipient>
 </TradingPartnerDirectory>
 <PIPTransaction>
   <PowerAssetManagement>
     <actionType>REVOCA</actionType>
     <capacity>
       <unitMeasure>MW</unitMeasure>
      <installedCapacity>10000</installedCapacity>
     </capacity>
     <assetType>Type of Asset, see the available values into type definition</assetType>
```

```
 If Asset Type is Production use this syntax
 <fuelType>Biomass</fuelType>
```

```
 <biddingZone>00Z0000000000003</biddingZone>
\angleATC />
```
#### **If Asset Type is Trasmission use this syntax**

```
 <ATC>
    <biddingZoneFrom>00Z0000000000001</biddingZoneFrom>
    <biddingZoneTo>00Z0000000000002</biddingZoneTo>
\langle /ATC\rangle
```
 **If Asset Type is different from Trasmission and Production use this syntax**

```
 <biddingZone>00Z0000000000003</biddingZone>
\angleATC />
 <affectedAsset>
  <name>ASSET_POWER_NAME</name>
  <eic>10Y1001A1001A877</eic>
  <description>AAA</description>
 </affectedAsset>
 <marketParticipant>
  <ace>A0000000W.IT</ace>
```
 </marketParticipant> </PowerAssetManagement> </PIPTransaction> </PIPEDocument>

## <span id="page-27-0"></span>GESTIONE DEGLI UMM

## <span id="page-27-1"></span>SOTTOMISSIONE DI UN UMM Gas

```
<?xml version="1.0" encoding="iso-8859-1"?>
<PIPEDocument xmlns:xsi="http://www.w3.org/2001/XMLSchema-instance" xmlns:xsd="http://www.w3.org/2001/XMLSchema" ReferenceNumber="2050"
CreationDate="20151118143626" Version="1.0" xmlns="urn:XML-PIPE">
   <TradingPartnerDirectory>
     <Sender>
       <TradingPartner PartnerType="Operator">
         <CompanyName>XXXXXXX S.P.A.</CompanyName>
         <CompanyIdentifier>A0000000W.IT</CompanyIdentifier>
       </TradingPartner>
     </Sender>
     <Recipient>
       <TradingPartner PartnerType="Operator">
         <CompanyName>Gme Energy Manager</CompanyName>
         <CompanyIdentifier>IDGME</CompanyIdentifier>
       </TradingPartner>
     </Recipient>
   </TradingPartnerDirectory>
   <PIPTransaction>
     <GasUmmManagement>
       <actionType>New</actionType>
       <updateId xsi:nil="true" />
       <eventInfo>
         <eventType>Offshore pipeline unavailability</eventType>
         <eventStart>2015-11-18T13:36:17.452Z</eventStart>
         <eventStop>2015-11-19T11:00:00Z</eventStop>
       </eventInfo>
       <capacity>
         <unitMeasure>Choose from the available unit type into the xsd definition</unitMeasure>
         <technicalCapacity>1000</technicalCapacity>
         <availableCapacity>500</availableCapacity>
         <unavailableCapacity>500</unavailableCapacity>
       </capacity>
       <unavailabilityType>Planned/Unplanned</unavailabilityType>
       <unavailabilityReason>Text for Unavailability Reason </unavailabilityReason>
       <remarks>Text for describe UMM </remarks>
       <affectedAsset>
```

```
 <name>ASSET_GAS_NAME</name>
       </affectedAsset>
       <marketParticipant>
         <ace>A0000000W.IT</ace>
       </marketParticipant>
       <direction>Entry/Exit</direction>
     </GasUmmManagement>
   </PIPTransaction>
</PIPEDocument>
```
## <span id="page-28-0"></span>REPLACE DI UN UMM Gas

```
<?xml version="1.0" encoding="iso-8859-1"?>
<PIPEDocument xmlns:xsi="http://www.w3.org/2001/XMLSchema-instance" xmlns:xsd="http://www.w3.org/2001/XMLSchema" ReferenceNumber="2050"
CreationDate="20151118143626" Version="1.0" xmlns="urn:XML-PIPE">
   <TradingPartnerDirectory>
     <Sender>
       <TradingPartner PartnerType="Operator">
         <CompanyName>XXXXXXX S.P.A.</CompanyName>
         <CompanyIdentifier>A0000000W.IT</CompanyIdentifier>
       </TradingPartner>
     </Sender>
     <Recipient>
       <TradingPartner PartnerType="Operator">
         <CompanyName>Gme Energy Manager</CompanyName>
         <CompanyIdentifier>IDGME</CompanyIdentifier>
       </TradingPartner>
     </Recipient>
   </TradingPartnerDirectory>
   <PIPTransaction>
     <GasUmmManagement>
       <actionType>REPLACE</actionType>
       <updateId>UMM ID to Update</updateId>
       <eventInfo>
         <eventType>The 'Type of Event' details the subject of the unavailability. Se the xsd for the available values</eventType>
         <eventStart>2015-11-18T13:36:17.452Z</eventStart>
         <eventStop>2015-11-19T11:00:00Z</eventStop>
       </eventInfo>
       <capacity>
```

```
 <unitMeasure> Choose from the available unit type into the xsd definition </unitMeasure>
         <technicalCapacity>1000</technicalCapacity>
         <availableCapacity>500</availableCapacity>
         <unavailableCapacity>500</unavailableCapacity>
       </capacity>
       <unavailabilityType>Planned/Unplanned</unavailabilityType>
       <unavailabilityReason>Text for Unavailability Reason </unavailabilityReason>
       <remarks>Text for describe UMM </remarks>
       <affectedAsset>
         <name>ASSET_GAS_NAME</name>
       </affectedAsset>
       <marketParticipant>
         <ace>A0000000W.IT</ace>
       </marketParticipant>
       <direction>Entry/Exit</direction>
     </GasUmmManagement>
   </PIPTransaction>
</PIPEDocument>
```
## <span id="page-29-0"></span>REVOCA DI UN UMM Gas

```
<?xml version="1.0" encoding="iso-8859-1"?>
<PIPEDocument xmlns:xsi="http://www.w3.org/2001/XMLSchema-instance" xmlns:xsd="http://www.w3.org/2001/XMLSchema" ReferenceNumber="2050"
CreationDate="20151118143626" Version="1.0" xmlns="urn:XML-PIPE">
   <TradingPartnerDirectory>
     <Sender>
       <TradingPartner PartnerType="Operator">
         <CompanyName>XXXXXXX S.P.A.</CompanyName>
         <CompanyIdentifier>A0000000W.IT</CompanyIdentifier>
       </TradingPartner>
     </Sender>
     <Recipient>
       <TradingPartner PartnerType="Operator">
         <CompanyName>Gme Energy Manager</CompanyName>
         <CompanyIdentifier>IDGME</CompanyIdentifier>
       </TradingPartner>
     </Recipient>
   </TradingPartnerDirectory>
   <PIPTransaction>
     <GasUmmManagement>
       <actionType>REVOCA</actionType>
       <updateId>UMM ID to Update</updateId>
```

```
 <eventInfo>
         <eventType>Offshore pipeline unavailability</eventType>
         <eventStart>2015-11-18T13:36:17.452Z</eventStart>
         <eventStop>2015-11-19T11:00:00Z</eventStop>
       </eventInfo>
       <capacity>
         <unitMeasure> Choose from the available unit type into the xsd definition </unitMeasure>
         <technicalCapacity>1000</technicalCapacity>
         <availableCapacity>500</availableCapacity>
         <unavailableCapacity>500</unavailableCapacity>
       </capacity>
       <unavailabilityType>Planned/Unplanned</unavailabilityType>
       <unavailabilityReason>Text for Unavailability Reason </unavailabilityReason>
       <remarks>Text for describe UMM </remarks>
       <affectedAsset>
         <name>ASSET_GAS_NAME</name>
       </affectedAsset>
       <marketParticipant>
         <ace>A0000000W.IT</ace>
       </marketParticipant>
     </GasUmmManagement>
   </PIPTransaction>
</PIPEDocument>
```
## <span id="page-30-0"></span>SOTTOMISSIONE DI UN UMM Power

```
<?xml version="1.0" encoding="iso-8859-1"?>
<PIPEDocument xmlns:xsd="http://www.w3.org/2001/XMLSchema" xmlns:xsi="http://www.w3.org/2001/XMLSchema-instance" ReferenceNumber="2133"
CreationDate="20151124160030" Version="1.0" xmlns="urn:XML-PIPE">
   <TradingPartnerDirectory>
     <Sender>
       <TradingPartner PartnerType="Operator">
         <CompanyName>XXXXXXX S.P.A.</CompanyName>
         <CompanyIdentifier>A0000000W.IT</CompanyIdentifier>
       </TradingPartner>
     </Sender>
     <Recipient>
       <TradingPartner PartnerType="Operator">
         <CompanyName>Gme Energy Manager</CompanyName>
         <CompanyIdentifier>IDGME</CompanyIdentifier>
       </TradingPartner>
```

```
 </Recipient>
   </TradingPartnerDirectory>
   <PIPTransaction>
     <PowerUmmManagement>
       <actionType>New</actionType>
       <updateId xsi:nil="true" />
       <eventInfo>
         <eventType>Trasmission unavailability</eventType>
         <eventStart>2015-11-24T15:02:02.299Z</eventStart>
         <eventStop>2015-11-28T11:00:00Z</eventStop>
       </eventInfo>
       <capacity>
         <unitMeasure>MW</unitMeasure>
         <installedCapacity>50000</installedCapacity>
         <availableCapacity>45000</availableCapacity>
         <unavailableCapacity>5000</unavailableCapacity>
       </capacity>
       <unavailabilityType>Planned/Unplanned</unavailabilityType>
       <unavailabilityReason>Text for Unavailability Reason</unavailabilityReason>
       <remarks>Text for describe UMM</remarks>
       <affectedAsset>
         <name>ASSET_POWER_NAME</name>
       </affectedAsset>
       <marketParticipant>
         <ace>A0000000W.IT</ace>
       </marketParticipant>
       <capacityIntervals>
         <CapacityInterval>
           <intervalStart>2021-07-11T02:00:00Z</intervalStart>
           <intervalStop>2021-07-12T00:00:00Z</intervalStop>
           <unavailableCapacity>10</unavailableCapacity>
           <availableCapacity>14.5</availableCapacity>
         </CapacityInterval>
         <CapacityInterval>
           <intervalStart>2021-07-14T02:00:00Z</intervalStart>
           <intervalStop>2021-07-19T12:00:00Z</intervalStop>
           <unavailableCapacity>21</unavailableCapacity>
           <availableCapacity>3.5</availableCapacity>
         </CapacityInterval>
       </capacityIntervals>
     </PowerUmmManagement>
   </PIPTransaction>
</PIPEDocument>
```
## <span id="page-32-0"></span>REPLACE DI UN UMM Power

```
<?xml version="1.0" encoding="iso-8859-1"?>
<PIPEDocument xmlns:xsd="http://www.w3.org/2001/XMLSchema" xmlns:xsi="http://www.w3.org/2001/XMLSchema-instance" ReferenceNumber="2133"
CreationDate="20151124160030" Version="1.0" xmlns="urn:XML-PIPE" > <TradingPartnerDirectory>
     <Sender>
       <TradingPartner PartnerType="Operator">
         <CompanyName>XXXXXXX S.P.A.</CompanyName>
         <CompanyIdentifier>A0000000W.IT</CompanyIdentifier>
       </TradingPartner>
     </Sender>
     <Recipient>
       <TradingPartner PartnerType="Operator">
         <CompanyName>Gme Energy Manager</CompanyName>
         <CompanyIdentifier>IDGME</CompanyIdentifier>
       </TradingPartner>
     </Recipient>
   </TradingPartnerDirectory>
   <PIPTransaction>
     <PowerUmmManagement>
       <actionType>REPLACE </actionType>
       <updateId>UMM ID to Update</updateId>
       <eventInfo>
         <eventType>Trasmission unavailability</eventType>
         <eventStart>2015-11-24T15:02:02.299Z</eventStart>
         <eventStop>2015-11-28T11:00:00Z</eventStop>
       </eventInfo>
       <capacity>
         <unitMeasure>MW</unitMeasure>
         <installedCapacity>50000</installedCapacity>
         <availableCapacity>45000</availableCapacity>
         <unavailableCapacity>5000</unavailableCapacity>
       </capacity>
       <unavailabilityType>Planned/Unplanned</unavailabilityType>
       <unavailabilityReason>Text for Unavailability Reason</unavailabilityReason>
       <remarks>Text for describe UMM</remarks>
       <affectedAsset>
         <name>ASSET_POWER_NAME</name>
       </affectedAsset>
       <marketParticipant>
         <ace>A0000000W.IT</ace>
       </marketParticipant>
```

```
 </PowerUmmManagement>
```
 </PIPTransaction> </PIPEDocument>

#### <span id="page-33-0"></span>REVOCA DI UN UMM Power

<?xml version="1.0" encoding="iso-8859-1"?> <PIPEDocument xmlns:xsd="http://www.w3.org/2001/XMLSchema" xmlns:xsi="http://www.w3.org/2001/XMLSchema-instance" ReferenceNumber="2133" CreationDate="20151124160030" Version="1.0" xmlns="urn:XML-PIPE"> <TradingPartnerDirectory> <Sender> <TradingPartner PartnerType="Operator"> <CompanyName>XXXXXXX S.P.A.</CompanyName> <CompanyIdentifier>A0000000W.IT</CompanyIdentifier> </TradingPartner> </Sender> <Recipient> <TradingPartner PartnerType="Operator"> <CompanyName>Gme Energy Manager</CompanyName> <CompanyIdentifier>IDGME</CompanyIdentifier> </TradingPartner> </Recipient> </TradingPartnerDirectory> <PIPTransaction> <PowerUmmManagement> <actionType>REVOCA</actionType> <updateId>UMM ID to Update</updateId> <eventInfo> <eventType>Trasmission unavailability</eventType> <eventStart>2015-11-24T15:02:02.299Z</eventStart> <eventStop>2015-11-28T11:00:00Z</eventStop> </eventInfo> <capacity> <unitMeasure>MW</unitMeasure> <installedCapacity>50000</installedCapacity> <availableCapacity>45000</availableCapacity> <unavailableCapacity>5000</unavailableCapacity> </capacity> <unavailabilityType>Planned/Unplanned</unavailabilityType> <unavailabilityReason>Text for Unavailability Reason</unavailabilityReason> <remarks>Text for describe UMM</remarks> <affectedAsset>

<name>ASSET\_POWER\_NAME</name>

 </affectedAsset> <marketParticipant> <ace>A0000000W.IT</ace> </marketParticipant> </PowerUmmManagement> </PIPTransaction> </PIPEDocument>

## <span id="page-35-0"></span>SOTTOMISSIONE DI UNA Market INFORMATION

```
<?xml version="1.0" encoding="iso-8859-1"?>
<PIPEDocument xmlns:xsd="http://www.w3.org/2001/XMLSchema" xmlns:xsi="http://www.w3.org/2001/XMLSchema-instance" ReferenceNumber="2106"
CreationDate="20151118151802" Version="1.0" xmlns="urn:XML-PIPE">
   <TradingPartnerDirectory>
     <Sender>
       <TradingPartner PartnerType="Operator">
         <CompanyName>XXXXXXX S.P.A.</CompanyName>
         <CompanyIdentifier>A0000000W.IT</CompanyIdentifier>
       </TradingPartner>
     </Sender>
     <Recipient>
       <TradingPartner PartnerType="Operator">
         <CompanyName>Gme Energy Manager</CompanyName>
         <CompanyIdentifier>IDGME</CompanyIdentifier>
       </TradingPartner>
     </Recipient>
   </TradingPartnerDirectory>
   <PIPTransaction>
     <MarketInformationManagement>
       <actionType>New</actionType>
       <updateId xsi:nil="true" />
       <eventInfo>
         <eventType>qqq</eventType>
         <eventStart>2015-11-18T14:19:15.776Z</eventStart>
         <eventStop>2015-11-19T11:00:00Z</eventStop>
       </eventInfo>
      <remarks>qqq</remarks>
       <marketParticipant>
         <ace>A0000000W.IT</ace>
       </marketParticipant>
     </MarketInformationManagement>
   </PIPTransaction>
</PIPEDocument>
```
## <span id="page-36-0"></span>REPLACE DI UNA Market INFORMATION

```
<?xml version="1.0" encoding="iso-8859-1"?>
<PIPEDocument xmlns:xsd="http://www.w3.org/2001/XMLSchema" xmlns:xsi="http://www.w3.org/2001/XMLSchema-instance" ReferenceNumber="2106"
CreationDate="20151118151802" Version="1.0" xmlns="urn:XML-PIPE">
   <TradingPartnerDirectory>
     <Sender>
       <TradingPartner PartnerType="Operator">
         <CompanyName>XXXXXXX S.P.A.</CompanyName>
         <CompanyIdentifier>A0000000W.IT</CompanyIdentifier>
       </TradingPartner>
     </Sender>
     <Recipient>
       <TradingPartner PartnerType="Operator">
         <CompanyName>Gme Energy Manager</CompanyName>
         <CompanyIdentifier>IDGME</CompanyIdentifier>
       </TradingPartner>
     </Recipient>
   </TradingPartnerDirectory>
   <PIPTransaction>
     <MarketInformationManagement>
       <actionType>REPLACE</actionType>
       <updateId>Market Information ID to Update</updateId>
       <eventInfo>
         <eventType>qqq</eventType>
         <eventStart>2015-11-18T14:19:15.776Z</eventStart>
         <eventStop>2015-11-19T11:00:00Z</eventStop>
       </eventInfo>
      <remarks>qqq</remarks>
       <marketParticipant>
         <ace>A0000000W.IT</ace>
       </marketParticipant>
     </MarketInformationManagement>
   </PIPTransaction>
</PIPEDocument>
```
#### <span id="page-37-0"></span>REVOCA DI UNA Market INFORMATION

```
<?xml version="1.0" encoding="iso-8859-1"?>
<PIPEDocument xmlns:xsd="http://www.w3.org/2001/XMLSchema" xmlns:xsi="http://www.w3.org/2001/XMLSchema-instance" ReferenceNumber="2106"
CreationDate="20151118151802" Version="1.0" xmlns="urn:XML-PIPE">
   <TradingPartnerDirectory>
     <Sender>
       <TradingPartner PartnerType="Operator">
         <CompanyName>XXXXXXX S.P.A.</CompanyName>
         <CompanyIdentifier>A0000000W.IT</CompanyIdentifier>
       </TradingPartner>
     </Sender>
     <Recipient>
       <TradingPartner PartnerType="Operator">
         <CompanyName>Gme Energy Manager</CompanyName>
         <CompanyIdentifier>IDGME</CompanyIdentifier>
       </TradingPartner>
     </Recipient>
   </TradingPartnerDirectory>
   <PIPTransaction>
     <MarketInformationManagement>
       <actionType>REVOCA</actionType>
       <updateId>Market Information ID to Update</updateId>
       <eventInfo>
         <eventType>qqq</eventType>
         <eventStart>2015-11-18T14:19:15.776Z</eventStart>
         <eventStop>2015-11-19T11:00:00Z</eventStop>
       </eventInfo>
      <remarks>qqq</remarks>
       <marketParticipant>
         <ace>A0000000W.IT</ace>
       </marketParticipant>
     </MarketInformationManagement>
   </PIPTransaction>
</PIPEDocument>
```